### **Schématisation du bras articulé du robot Spirit**

(Inspiré de X-ENS PSI 2005)

La mission Mars Exploration Rover (MER) est une mission spatiale confiée à la NASA. Elle a pour but d'explorer les sols de la planète Mars pour y rechercher la présence ancienne et prolongée d'eau. Cette exploration a été possible notament grâce à deux rovers automatiques lancées depuis Cap Canaveral. Le premier rover se nomme robot Spirit. Il a été lancé le 10 juin 2003 et s'est posé le 3 janvier 2004 dans le cratère Gusev, une dépression de 170 km de diamètre qui a peut-être accueilli un lac. Le second rover se nomme robot Opportunity, il a été lancé le 8 juillet 2003 et s'est posé le 24 janvier 2004 sur Meridiani Planum.

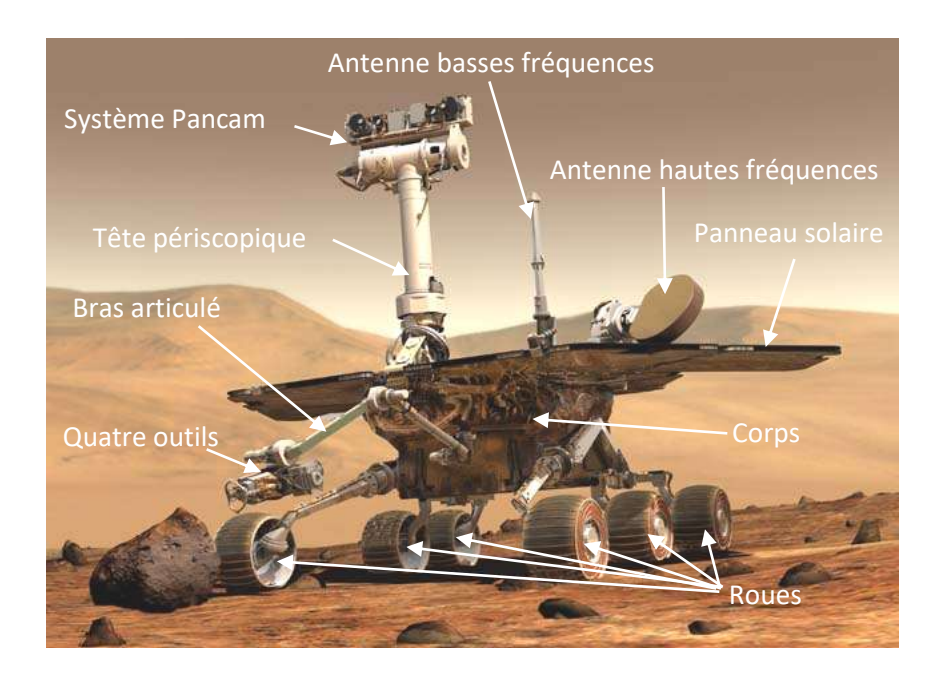

### **Présentation générale du robot :**

Les principaux composants du robot Spirit sont :

- Un corps dont la fonction est d'assurer la liaison entre les divers composants. Il supporte des batteries qui sont chargées par des capteurs solaires et protège également l'électronique embarquée des agressions extérieures.
- Une tête périscopique orientable dont la fonction est d'orienter le système de vision appelé «Pancam » qui se trouve à 1,4 m de hauteur. Ce dernier fournit une vue 3D de l'environnement. Le traitement des images acquises par les caméras du système Pancam permet à Spirit de réaliser une cartographie des terrains et donc de trouver de manière autonome son chemin en évitant les obstacles. Cette autonomie est renforcée par l'utilisation de 4 caméras de direction supplémentaires situées sur le corps.
- Six roues, animées chacune par un motoréducteur, dont la fonction est d'assurer le déplacement de Spirit sur un sol caillouteux. Les deux roues avant et arrière possèdent en supplément un moteur de direction permettant au robot d'effectuer des changements de direction jusqu'à un demi tour sur place.
- Un bras articulé, dont la fonction est d'amener quatre outils (une foreuse, un microscope et deux spectromètres) à proximité d'une roche à étudier. L'étude de la roche par ces quatre outils se fait par des carottages horizontaux.
- Un système de communication et des antennes hautes et basses fréquences, dont la fonction est de permettre à Spirit de communiquer avec la terre.

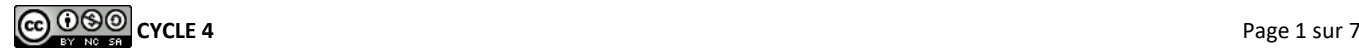

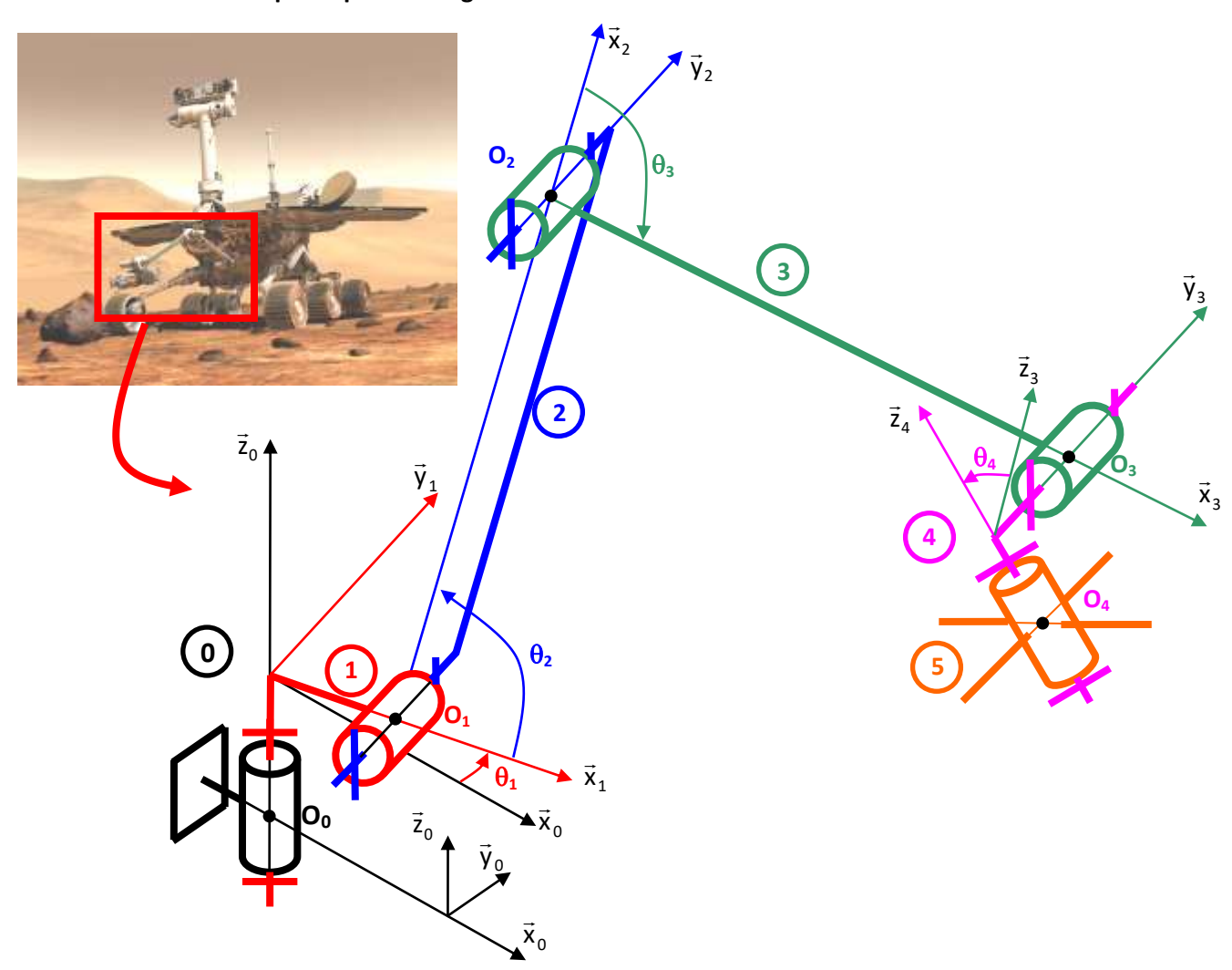

#### **Modélisation cinématique et paramétrage du bras articulé**

- Le corps du robot est repéré 0. On lui attache un repère  $\mathcal{R}_0 = (O_0, \vec{x}_0, \vec{y}_0, \vec{z}_0)$  et le point  $O_0$  est à la hauteur  $h_0$  du sol, supposé constante.
- La liaison entre le solide 1 et le corps du robot est modélisée par une liaison pivot parfaite d'axe  $(O_0, \vec{z}_0)$ . On attache au solide 1 le repère  $R_1 = (O_0, \vec{x}_1, \vec{y}_1, \vec{z}_1)$ , on pose  $\overrightarrow{O_0O_1} = a_1.\vec{x}_1 + c_1.\vec{z}_1$  et  $\theta_1 =$  $(\vec{x}_0, \vec{x}_1)$  avec  $-\pi/2 \le \theta_1 \le \pi/2$ .
- La liaison entre le bras 2 et le solide 1 est modélisée par une liaison pivot parfaite d'axe (O<sub>1</sub>,  $\vec{y}_1$ ). On attache au solide 2 le repère  $\mathcal{R}_2 = (O_1, \vec{x}_2, \vec{y}_2, \vec{z}_2)$ , on pose  $\overrightarrow{O_1O_2} = a_2.\vec{x}_2$  et  $\theta_2 = (\vec{x}_1, \vec{x}_2)$  avec  $-\pi/4 \le \theta_2 \le$  $\pi/4$ .
- **•** La liaison entre l'avant bras 3 et le bras 2 est modélisée par une liaison pivot parfaite d'axe (O<sub>2</sub>,  $\vec{y}_2$ ). On attache au solide 3 le repère  $\mathcal{R}_3$  =  $(O_2$ , $\vec{x}_3$ , $\vec{y}_3$ , $\vec{z}_3$ ), on pose  $\overrightarrow{O_2O_3}$  =  $a_3$ . $\vec{x}_3$  et  $\theta_3$  =  $(\vec{x}_2, \vec{x}_3)$  avec  $0 \le \theta_3 \le \pi$ .
- La liaison entre le solide 4 et l'avant bras 3 est modélisée par une liaison pivot parfaite d'axe (O<sub>3</sub>,  $\bar{y}_3$ ) ). On attache au solide 4 le repère  $\mathcal{R}_4 = (O_3, \vec{x}_4, \vec{y}_4, \vec{z}_4)$ , on pose  $\overrightarrow{O_3O_4} = -\vec{b}_4 \cdot \vec{y}_4 - \vec{c}_4 \cdot \vec{z}_4$  et  $\theta_4 = (\vec{x}_3, \vec{x}_4)$ avec  $-\pi \leq \theta_{a} \leq \pi$ .
- La liaison entre le solide 5 (sur lequel se trouvent les quatre outils d'étude de la roche) et le solide 4 La naison entre le sonde s'(sar lequer se trouvent les quiets d'axe  $(O_4, \vec{z}_4)$ ).
- Les positions relatives  $\theta_1$ ,  $\theta_2$ ,  $\theta_3$ ,  $\theta_4$  de chaque solide sont pilotées par 4 actionneurs indépendants notés M<sub>1</sub>, M<sub>2</sub>, M<sub>3</sub>, M<sub>4</sub> constitués d'un moteur, d'un réducteur irréversible et d'un codeur.

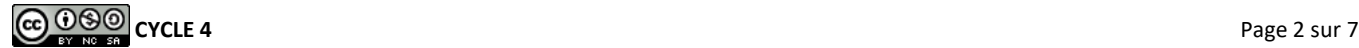

### **Données:**

 $h_0 = 0.5$ m a<sub>1</sub> = 0,1m c<sub>1</sub> = 0,1m a<sub>2</sub> = 0,5m a<sub>3</sub> = 0,8m b<sub>4</sub> = 0,1m c<sub>4</sub> = 0,15m

On définit les positions particulières du bras articulé suivantes :

- $\checkmark$  La position de repos, notée P<sub>r</sub> ( $\theta_1 = -\pi/2$ ,  $\theta_2 = 0$ ,  $\theta_3 = \pi$ ), est la position du bras articulé lorsqu'il n'est pas en fonctionnement.
- $\checkmark$  La position initiale de déploiement, notée P<sub>i</sub> ( $\theta_1 = 0$ ,  $\theta_2 = -\pi/4$ ,  $\theta_3 = \pi/2$ ), est la position adoptée par le bras avant de se déployer complètement vers la roche.
- $\checkmark$  La position horizontale, notée P<sub>h</sub> ( $\theta_1 = 0$ ,  $\theta_2 = 0$ ,  $\theta_3 = 0$ ).
- $\checkmark$  La position verticale, notée P<sub>v</sub> ( $\theta_1 = 0$ ,  $\theta_2 = -\pi/4$ ,  $\theta_3 = 0$ ).

**On considère par la suite que l'ensemble 4+5 reste toujours immobile l'un par rapport à l'autre et que**  l'ensemble 4+5 reste toujours horizontal par rapport au sol (i.e. :  $\vec{\mathsf{z}}_0 \!=\! \vec{\mathsf{z}}_4$  ),

**Q.1.** Effectuer le graphe des liaisons du bras articulé du robot Spirit et poser toutes les figures géométrales.

**Q.2.** Compléter sur le document réponse les deux schémas cinématiques en couleur permettant de visualiser  $\alpha$ . Completer sur le document réponse les deux senemas entematiques en couteur permettant de visatiliser dans le plan  $(O_0, \vec{x}_0, \vec{z}_0)$  les solides 1, 2, 3 et 45 dans les positions particulières  $P_h$  et  $P_v$ . (**Remarq** attention au sens positif des angles dans les schémas proposés document réponse, par exemple,  $\theta_2 = -\pi/4$ correspond à une orientation du bras vers le haut).

**Q.3.** Construire un schéma cinématique en couleurs dans le plan  $(O_0, \vec{x}_0, \vec{z}_0)$  pour la position remarquable P<sub>i</sub>. Déterminer l'expression littérale et analytique du vecteur position  $O_0O_3$  dans le repère  $\mathcal{R}_0$ .

**Q.4.** Calculer la hauteur maximale d'étude de la roche par rapport au sol. Construire un schéma cinématique  $\alpha$ **.** Calculer la hadit di maximale d'étade de la roche par rapport le nouleurs dans le plan  $(O_0, \vec{x}_0, \vec{z}_0)$  pour cette position particulière.

**Q.5.** Le cahier des charges demande une hauteur maximale d'étude de la roche par rapport au sol de  $1,35\pm0,05$ m, conclure quand aux performances obtenues.

### **Document réponse**

Position  $P_h$ :  $\theta_1 = 0$ ,  $\theta_2 = 0$  et  $\theta_3 = 0$ 

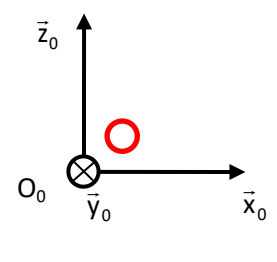

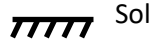

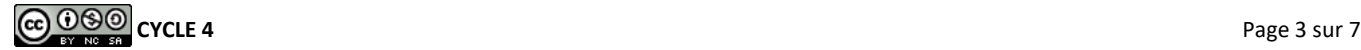

Position P<sub>v</sub>:  $\theta_1 = 0$ ,  $\theta_2 = -\pi/4$  et  $\theta_3 = 0$ 

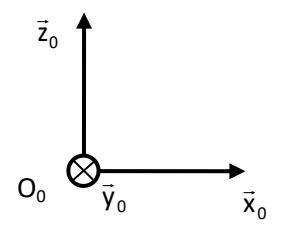

 $\overline{7777}$  Sol

# **Schématisation d'une E.P.A.S. de camion de pompier**

(Inspiré de CCP PSI 2007)

Une E.P.A.S. est une Echelle Pivotante Automatique à commande Séquentielle. Ce système, conçu et commercialisé par la société CAMIVA, est monté sur le châssis d'un camion de pompiers et permet de déplacer une plate-forme pouvant recevoir deux personnes et un brancard le plus rapidement possible et en toute sécurité.

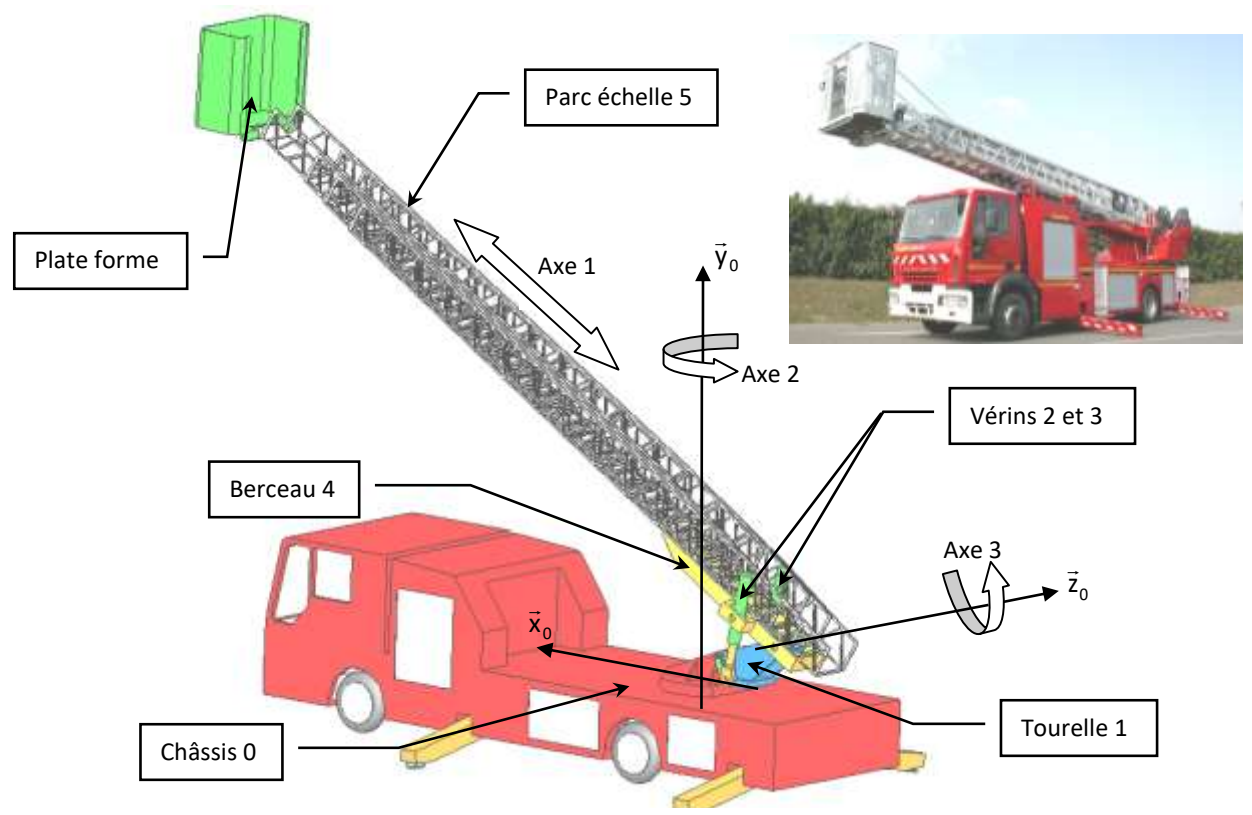

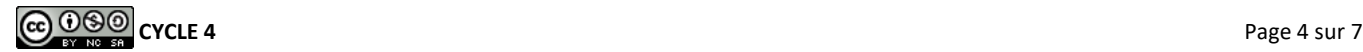

Le déplacement de la plate-forme est réalisé suivant trois axes :

- Le déploiement du parc échelle 5 (axe 1) : Chaque plan de l'échelle peut se translater par rapport aux autres, seul le quatrième plan d'échelle est solidaire du berceau 4.
- Le pivotement (axe 2) : La tourelle 1 peut pivoter par rapport au châssis 0 autour d'un axe vertical.
- L'inclinaison (axe 3) : Le berceau 4 peut tourner par rapport à la tourelle 1 autour d'un axe horizontal grâce à l'action de 2 vérins 3 et 3'.

### **Repérage et paramétrage du modèle :**

- **•** Le châssis **0**, fixe par rapport au sol, a pour repère associé  $R_0(O_o, \vec{x}_o, \vec{y}_o, \vec{z}_o)$  tel que l'axe  $(O_o, \vec{y}_o)$  soit dirigé suivant la verticale ascendante.
- La tourelle 1, de repère associé  $R_1$ ( $Q_0$ , $\vec{x}_1$ , $\vec{y}_1$ , $\vec{z}_1$ ), est en mouvement de rotation d'axe ( $Q_0$ , $\vec{y}_1 = \vec{y}_0$ ) par rapport au châssis **0** et a pour paramètre  $\theta_1 = (\vec{z}_0, \vec{z}_1)$
- Le berceau 4, de repère associé R<sub>2</sub>(A, $\vec{x}_2$ , $\vec{y}_2$ , $\vec{z}_2$ ), est en mouvement de rotation d'axe (A, $\vec{z}_1 = \vec{z}_2$ ) par rapport à la tourelle 1 et a pour paramètre  $\theta_2 = (\vec{x}_1, \vec{x}_2)$ . De plus on a  $\overrightarrow{O_0A} = -b.\vec{x}_1 + a.\vec{y}_1$  (a et *b* constants) et  $\overrightarrow{AC} = c.\overrightarrow{x}_2$  (c constant).
- **•** L'échelle 5, de repère associé  $(D, \vec{x}_3, \vec{y}_3, \vec{z}_3)$ , est en mouvement de translation rectiligne d'axe  $(C, \vec{x}_2)$  $\vec{x}_2$ ) par rapport au berceau **2** tel que  $\overrightarrow{CD} = d(t).\overrightarrow{x}_2$ .
- **Q.1.** Compléter le schéma cinématique plan du système donné document réponse.
- **Q.2.** Poser les figures géométrales.
- **Q.3.** Définir le vecteur position  $O_0C$  en fonction de a, b, c et d(t) en projection dans la base 0.

### **Document réponse**

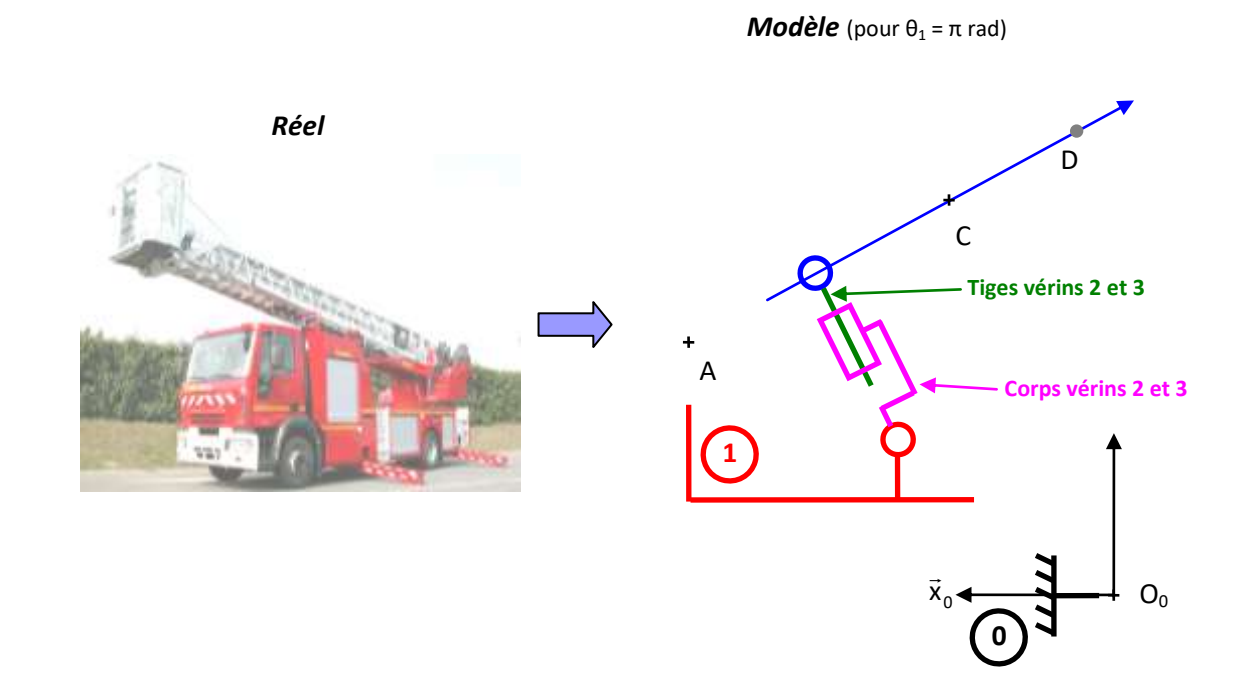

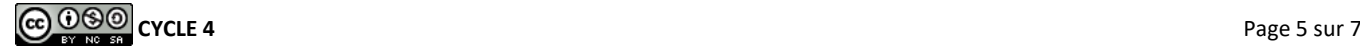

## **Schématisation d'un compresseur 12V**

**Q.1.** Identifier les classes d'équivalence cinématiques (coloriée).

**Q.2.** Définir chaque liaison et construire le graphe des liaisons.

**Q.3.** Elaborer le schéma cinématique minimal en utilisant les points et axes fournis

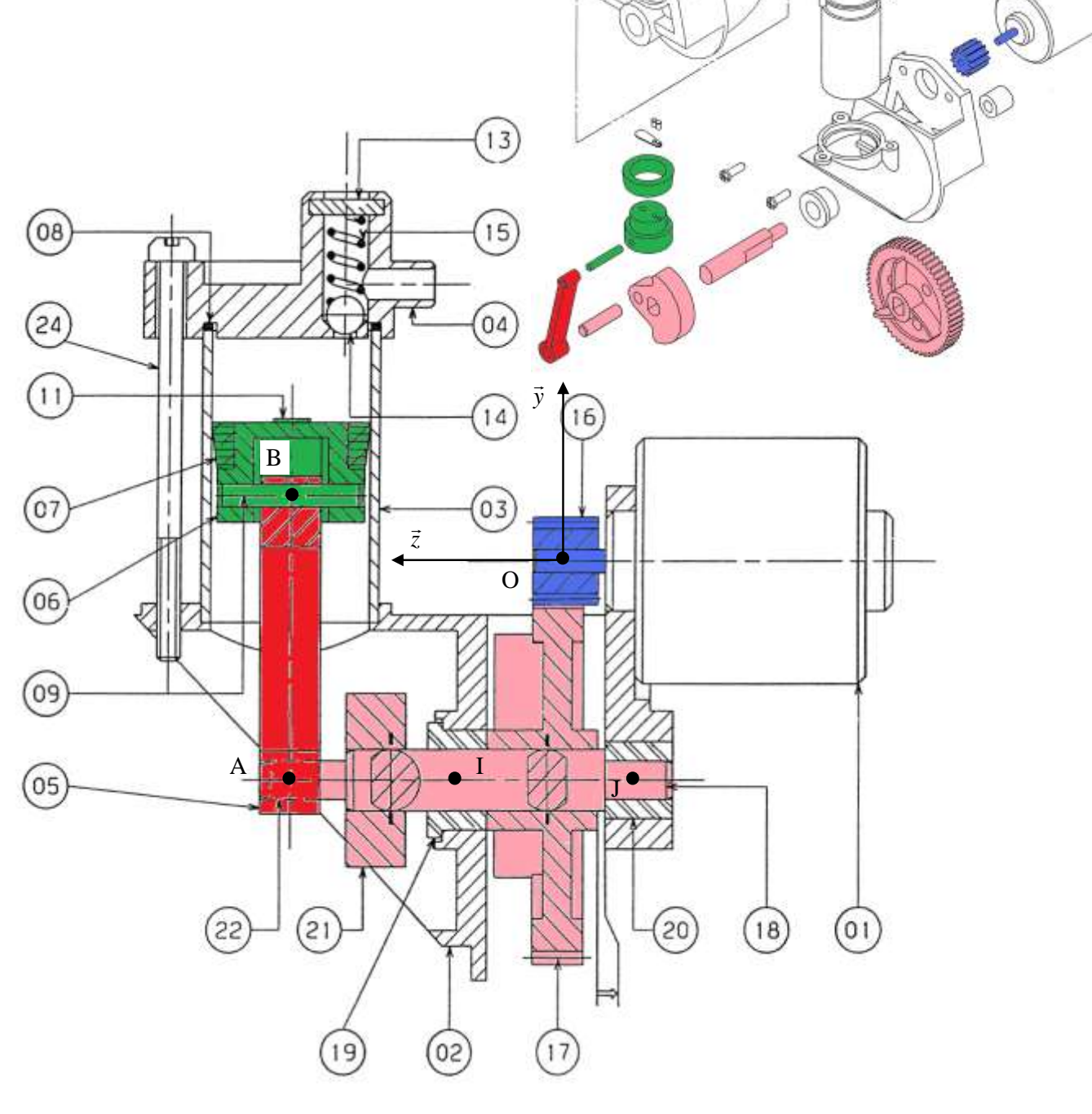

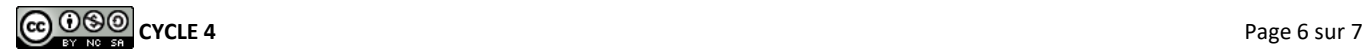

# **SCIE SAUTEUSE**

[http://www.old.upsti.fr/scenari/module\\_formation\\_mecanismes/co/Classe\\_equivalence\\_swf.html](http://www.old.upsti.fr/scenari/module_formation_mecanismes/co/Classe_equivalence_swf.html) [http://www.old.upsti.fr/scenari/module\\_formation\\_mecanismes/co/schema\\_cinematique\\_swf.html](http://www.old.upsti.fr/scenari/module_formation_mecanismes/co/schema_cinematique_swf.html)

**Q1.** Sur le dessin technique, colorier les classes d'équivalences et établir le graphe des liaisons des 4 solides : S0 le bâti (bleu sur 3D), S1 le vilebrequin (jaune sur 3D), S2 le coulisseau (rouge sur 3D), S3 la broche (vert sur 3D).

**Q2.** Etablir le schéma cinématique plan dans le plan ( y,z )

**Q3.** Tracer les trois figures planes associées aux angles et la figure plane associée à la translation (λ) *Conseil : on fera attention de tracer les figures planes avec des angles* 

*1, 2 et 3 compris entre 0 et π/2. En pratique prendre environ π/6 (30°).*

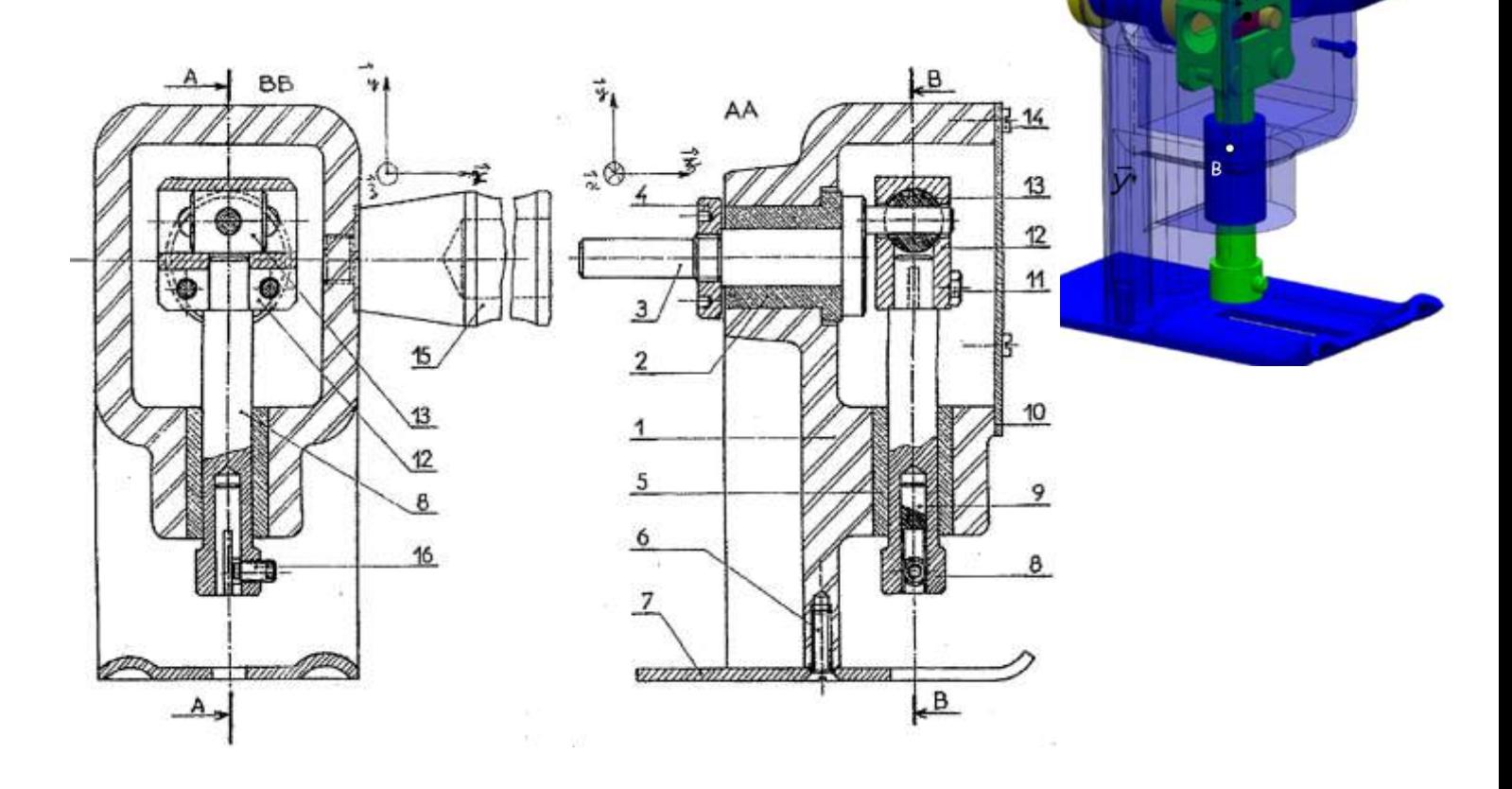